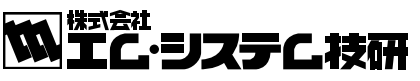

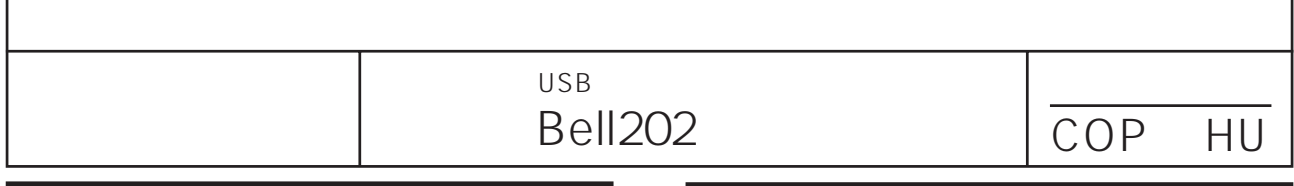

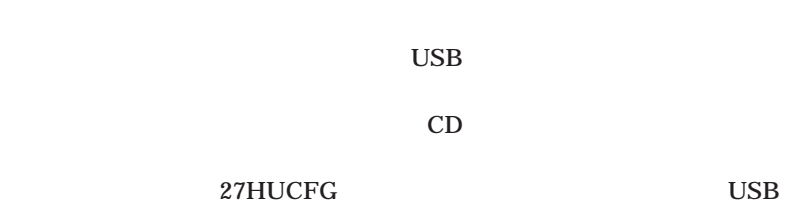

27HUCFG**等のコンフィギュレータの動作中に**USB

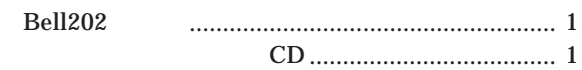

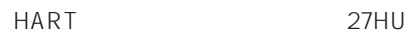

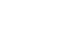

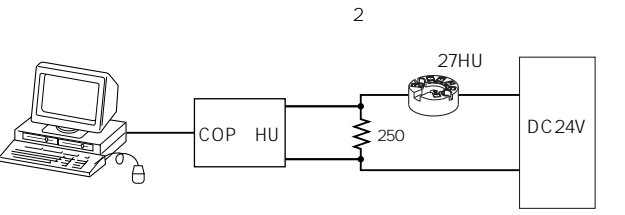

3**年以内正常な使用状態における故障の際は、ご返送い**

 $mm$ 

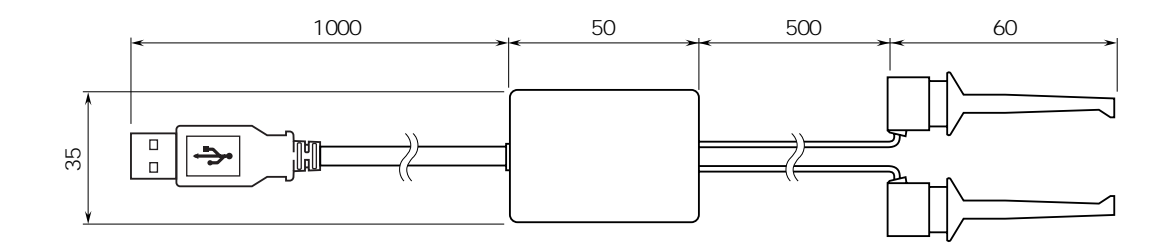